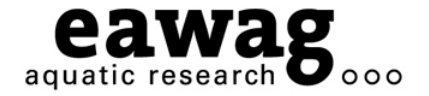

 $\bigcirc$   $\bigcirc$   $\bigcirc$ 

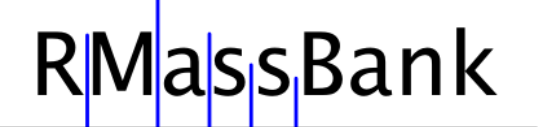

# RMassBank: Automatic Recalibration and Processing of Tandem HR-MS Spectra for MassBank

**Eawag: Swiss Federal Institute of Aquatic Science and Technology**

Michael Stravs, Emma Schymanski, Heinz Singer and Juliane Hollender *Eawag – Department of Environmental Chemistry Dübendorf (Zurich), Switzerland*

**RMassBank Questions: massbank@eawag.ch** 

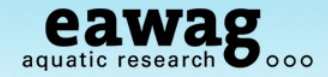

### **Overview**

- o Building a spectral library: challenges
	- o clean-up
	- o annotation
- o RMassBank workflow
	- o data processing
	- o record creation
- o Results and examples

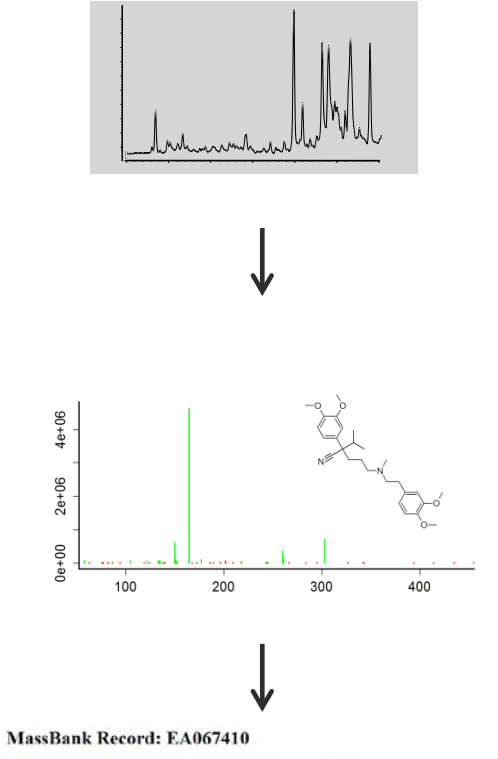

 $\mathsf{Go}$ Henry I Spectrum I Quick I Posts I Substructure I Drawar I Drawar I Index I Maxwellank D.

Verspamil: I.C-ESI-ITFT; MS2; 45%; R=15000; [M+H]+

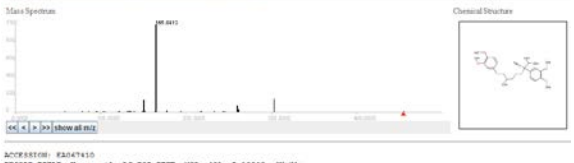

ACCESSION: EXACTNIO<br>MECOLO IIILE VERVENUALE LC-EII-IIVTV NEZA (RA) A-160002 [M-8]-<br>MECOLO IIILE VERVENUALE LC-EII-IIVTV NEZA (RA) CHEMINENI CAMERANIA CAMERANIY, ENNAN<br>MECORANI INSERIA (R. 2013)<br>MECOLORI III CONTENTE CONTRO

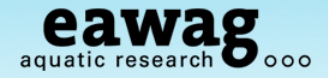

# **Building a spectral library - Challenges**

#### **Processing spectra efficiently**

- o Manual entry
	- o tedious
	- o Available tools not suited for mass processing
- o Metadata collection / annotation
- o Reproducible procedure

### **Ensuring high quality**

- o Noise removal / clean-up
- o Mass accuracy
- o Curation

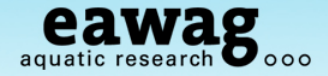

# **Building a spectral library**

#### **Previous approaches to «clean-up» and annotation\***

- Simple noise cutoff  $-$  e.g. WA001201
	- o Cut-off at 5 ‰ (MassBank reporting can go down to 1 ‰)
- o Minimal or no processing e.g. CE000143
	- o Many low intensity noise peaks, including peaks above [M+H]+
- o Minimal annotation e.g. JEL00007

### **The result**

- o Inconsistent and varying quality of spectra in MassBank
	- → "spectral dump" \*\*

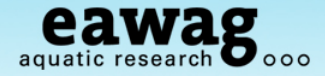

## **Spectral Clean-up**

 $\mathbb{L}$ 

### **MassBank Record: WA001201**

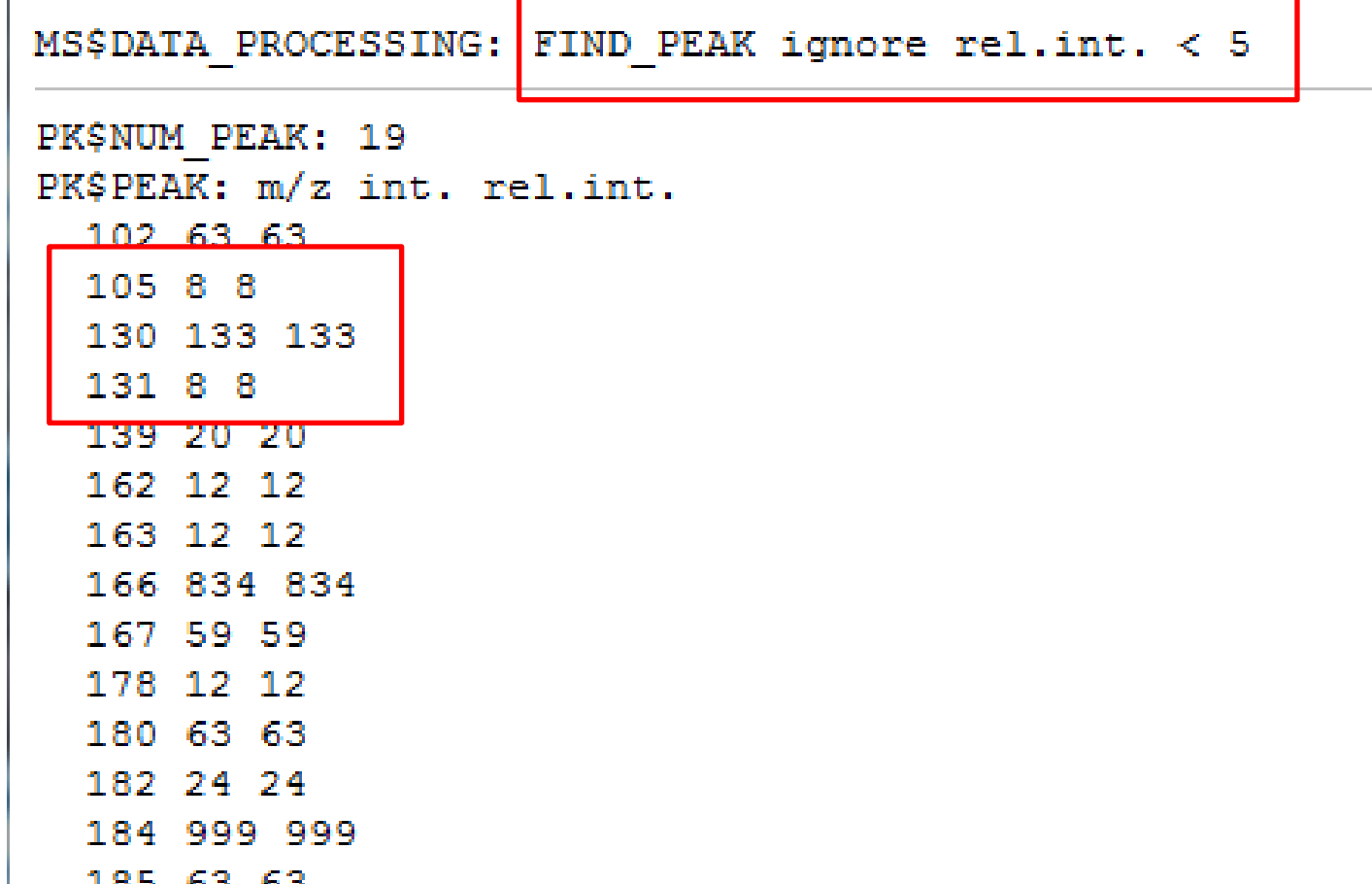

\* These examples are demonstrations only and no offense intended!

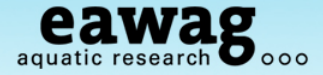

# **Spectral Clean-up MassBank Record: CE000143**

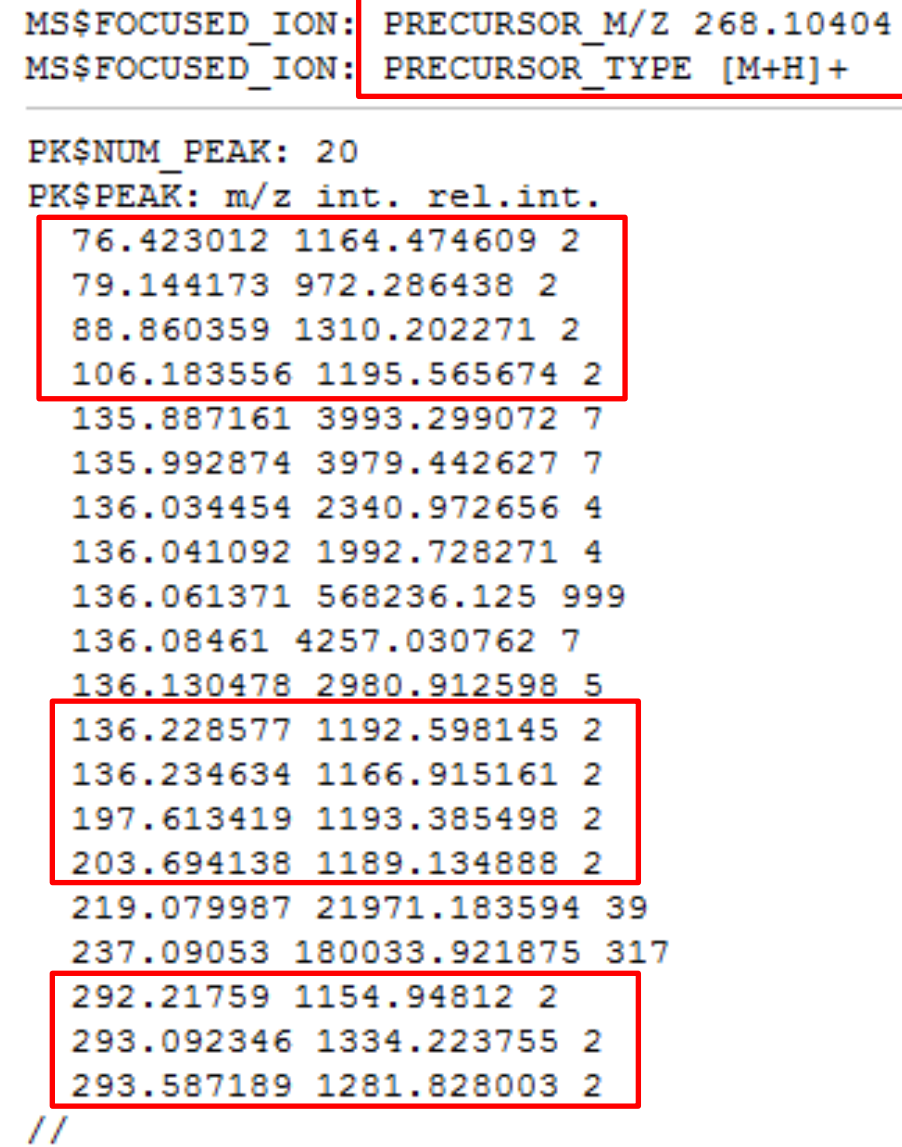

These examples are demonstrations only and no offense intended!

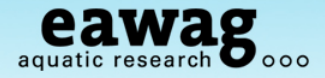

# **Spectral Clean-up – Orbitrap spectra**

Garbage in = garbage out!

#### **Measurement artefacts include**

- o Systematic increase in ppm error with low *m/z* values
	- $\circ$  5 ppm accuracy => 15 ppm at  $m/z < 100$
- o Satellite or shoulder peaks result of FT instrument processing
- o Consistent electronic or measurement noise peaks
- o Noise peaks at a ~fixed level hiding real peaks of lower intensity
	- $\circ$  A strict noise cut-off will result in a loss of information

#### **High mass accuracy standard spectra have advantages:**

- o Meringer et al. (2011) showed a missing subformula indicates instrument noise or interfering peaks
	- o Use subformula assignment to perform spectral clean-up!

Meringer et al. 2011, *MATCH Commun. Math. Comput. Chem*. 65, 259-290.

# **Annotation**

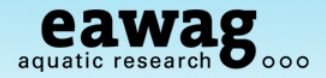

### **Mandatory**

- Name, structure, InChI, SMILES
- o Minimal analytical information
	- o MS instrument
	- o MS polarity and spectrum type

### **Optional and useful!**

- o Links to databases
	- o CAS, KEGG, ChEBI, PubChem…
- o Analytical conditions
	- o Chromatography, RT […]
	- o MS2: precursor, conditions […]
- o Peak annotation
	- o chemical formula, substructure

### **more is better, but manual work is tedious**

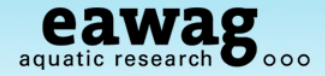

### **Building a spectral library - RMassBank**

- o **Automate what can be automated**
- o **Ensure high quality**
- o Workflow from raw LC-MS file to annotated spectrum
	- o spectrum extraction
	- o processing and clean-up
	- o automated annotation using internet resources

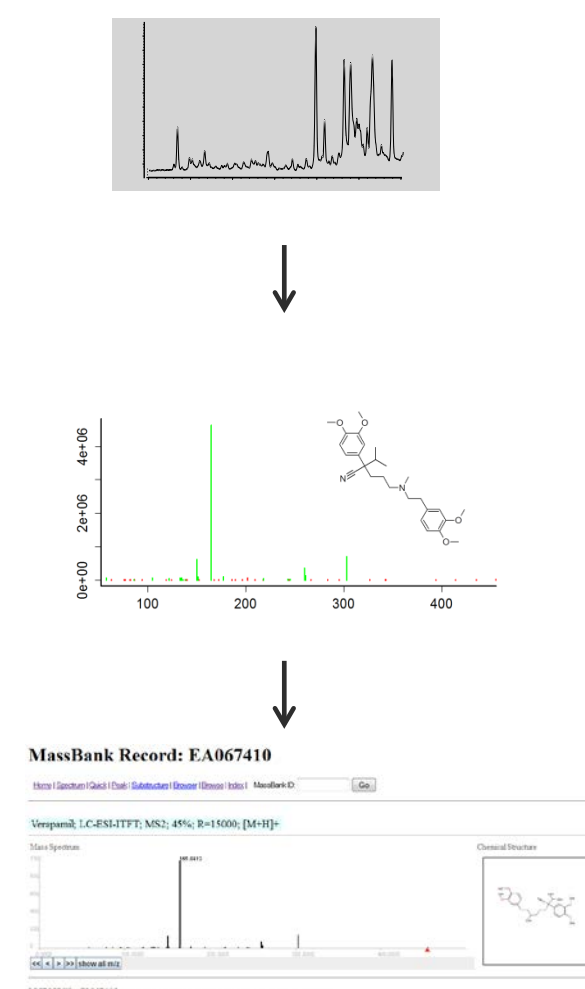

ACCESSION: EAGATAID<br>RECORD TITLE: Vergannik: LC-EII-IIFT; NIZ; ANN; R-18000; [N=R]+<br>RATH. ROLL-OR-O4<br>RUIHOND: BECAVO N, SCRYMARKEL E, BIRGEE N, Department of Environmental Chemistry, Eavang ICERSE: http://massbank.ufr.de/MassBank/files/license.html<br>OFFMISET: Copyright (C) 2011 Eawag, Duebendorf, Switzerland<br>COMENT: COSTIDENCE standard compound<br>COMENT: EAWAG\_UTHEM\_ID 474

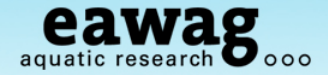

### **RMassBank Workflow – Simple Form**

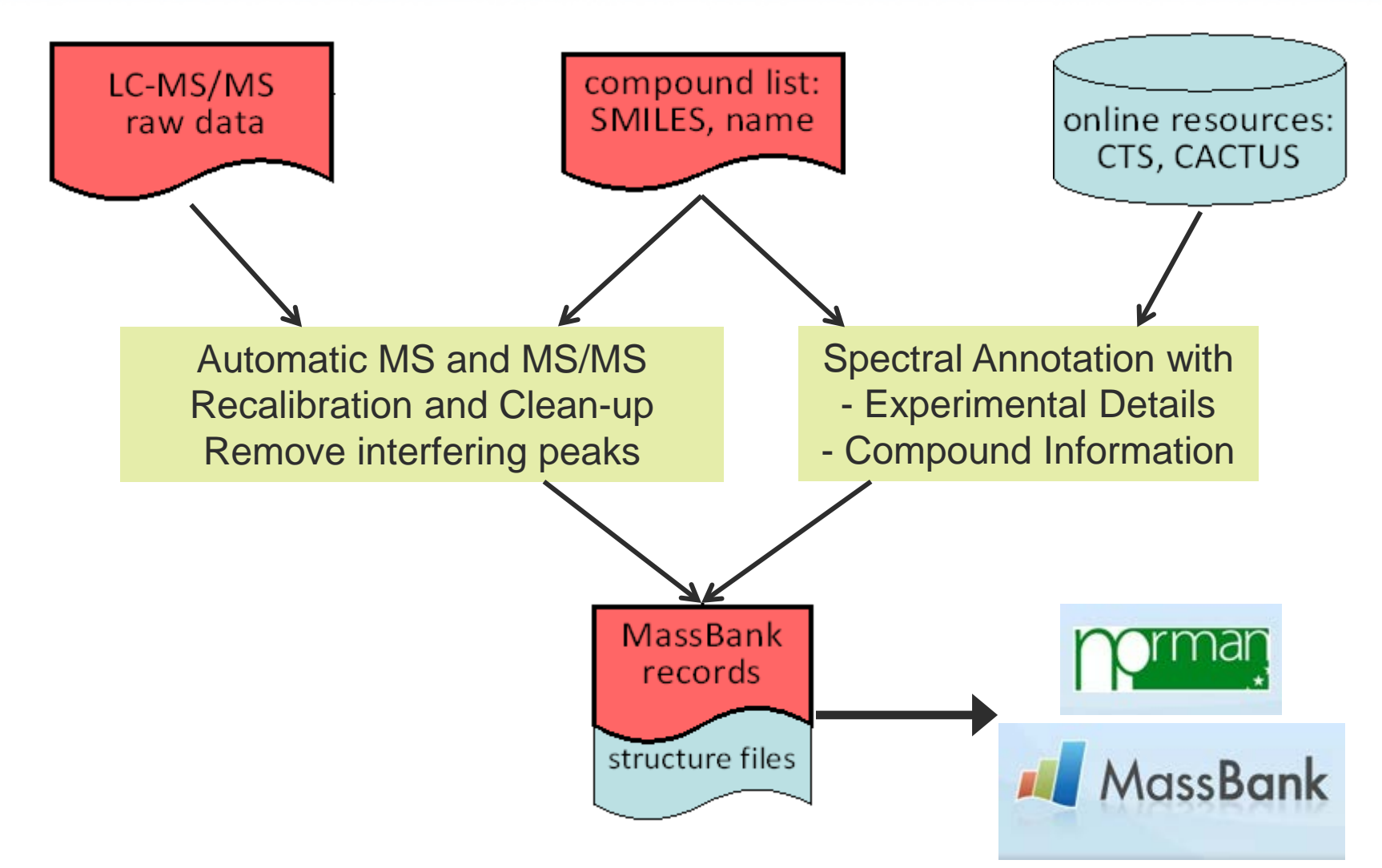

Stravs, Schymanski, Singer and Hollender, 2012,

*Journal of Mass Spectrometry,* 2013, 48, 89–99. DOI: 10.1002/jms.3131

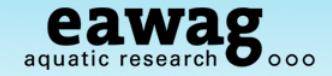

### **RMassBank – Example Clean-up**

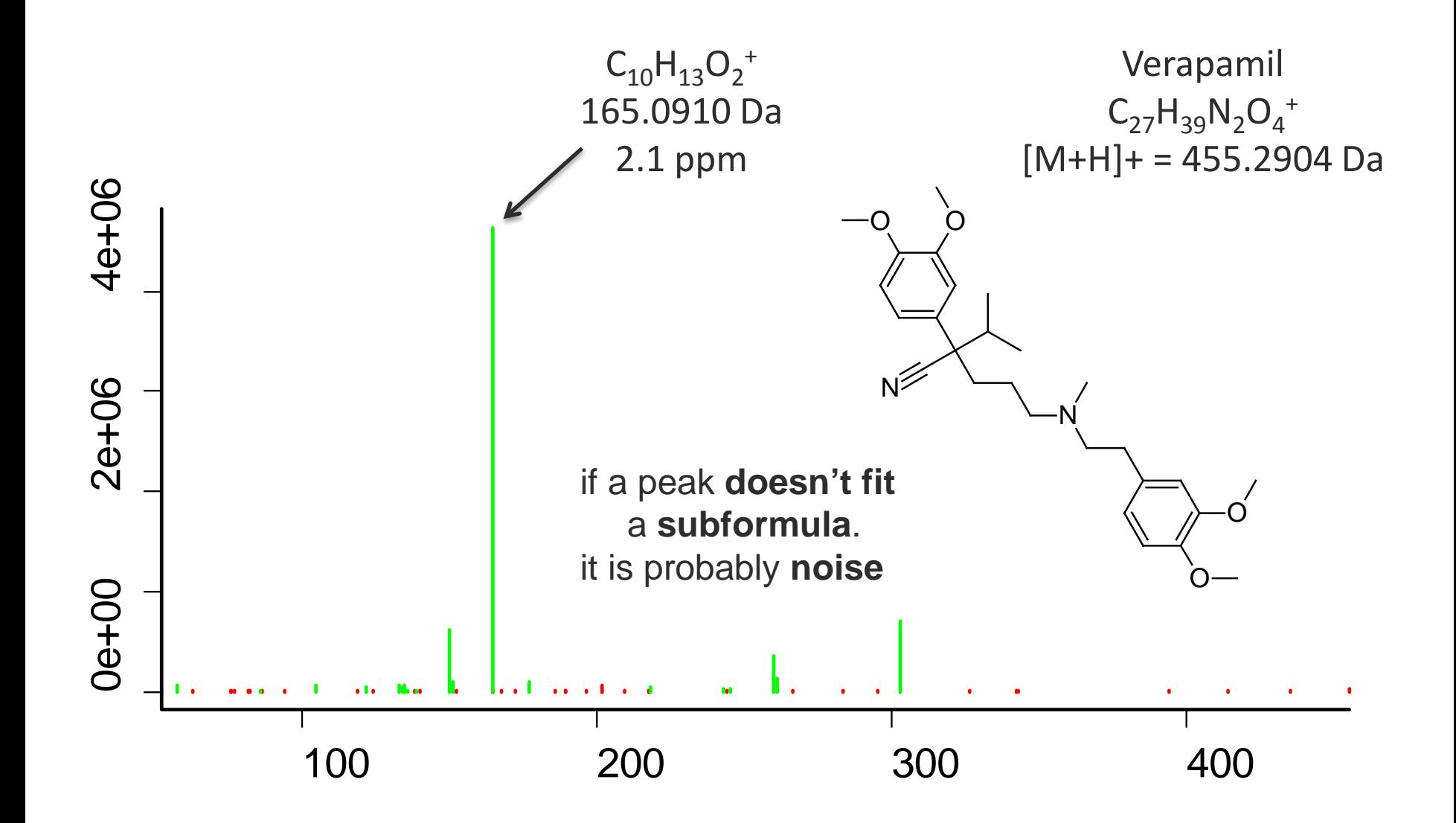

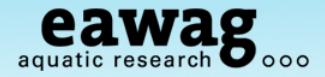

# **Spectral Annotation**

Matching Spectrum and Compound Information

### **User needs to contribute a bare minimum of information**

- o Only the user knows what compound has been measured
	- o At least one form of unambiguous compound identifier is required
	- o e.g. internal ID, name, SMILES and retention time
- o Measurement parameters / methods / settings are relatively consistent
	- o These can be added in batch form, not individually

### **Internet Services: Let search engines do the work for you!**

- o CACTUS Chemical Identifier Resolver1
	- o SMILES (c1ccccc1) to InChI Key (UHOVQNZJYSORNB-UHFFFAOYSA-N)
- $\circ$  Chemical Translation Service (CTS)<sup>2</sup> to do the rest
	- o Names, CAS #, InChI and Identifiers (IDs, if available): PubChem CID, ChemSpider, ChEBI, HMDB, KEGG, LipidMaps

<sup>1</sup> http://cactus.nci.nih.gov/chemical/structure <sup>2</sup> http://cts.fiehnlab.ucdavis.edu/

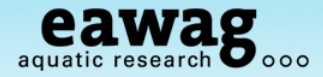

### **RMassBank – Clean-up and Recalibration**

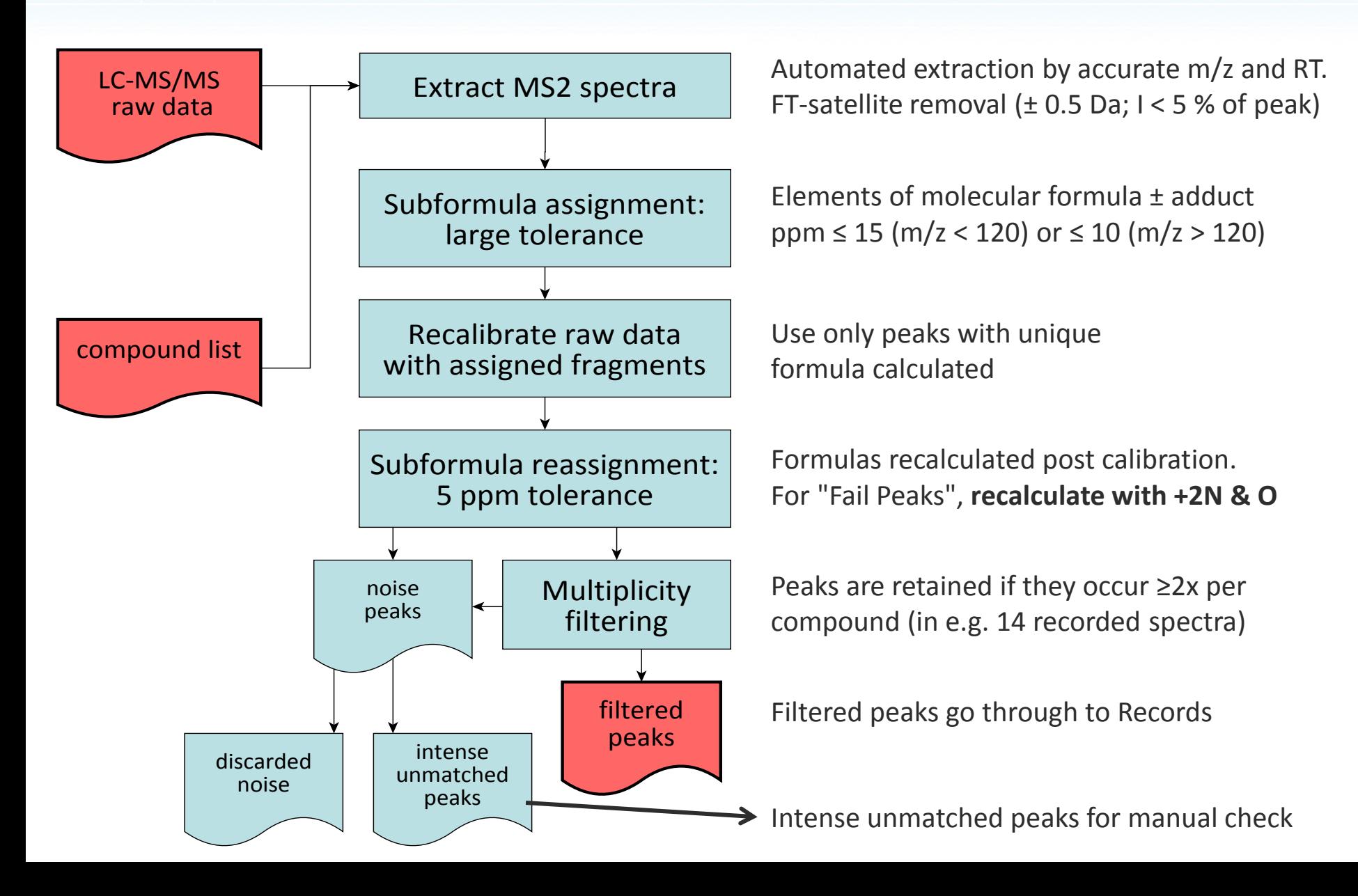

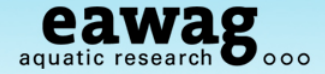

### **RMassBank – Spectrum Annotation**

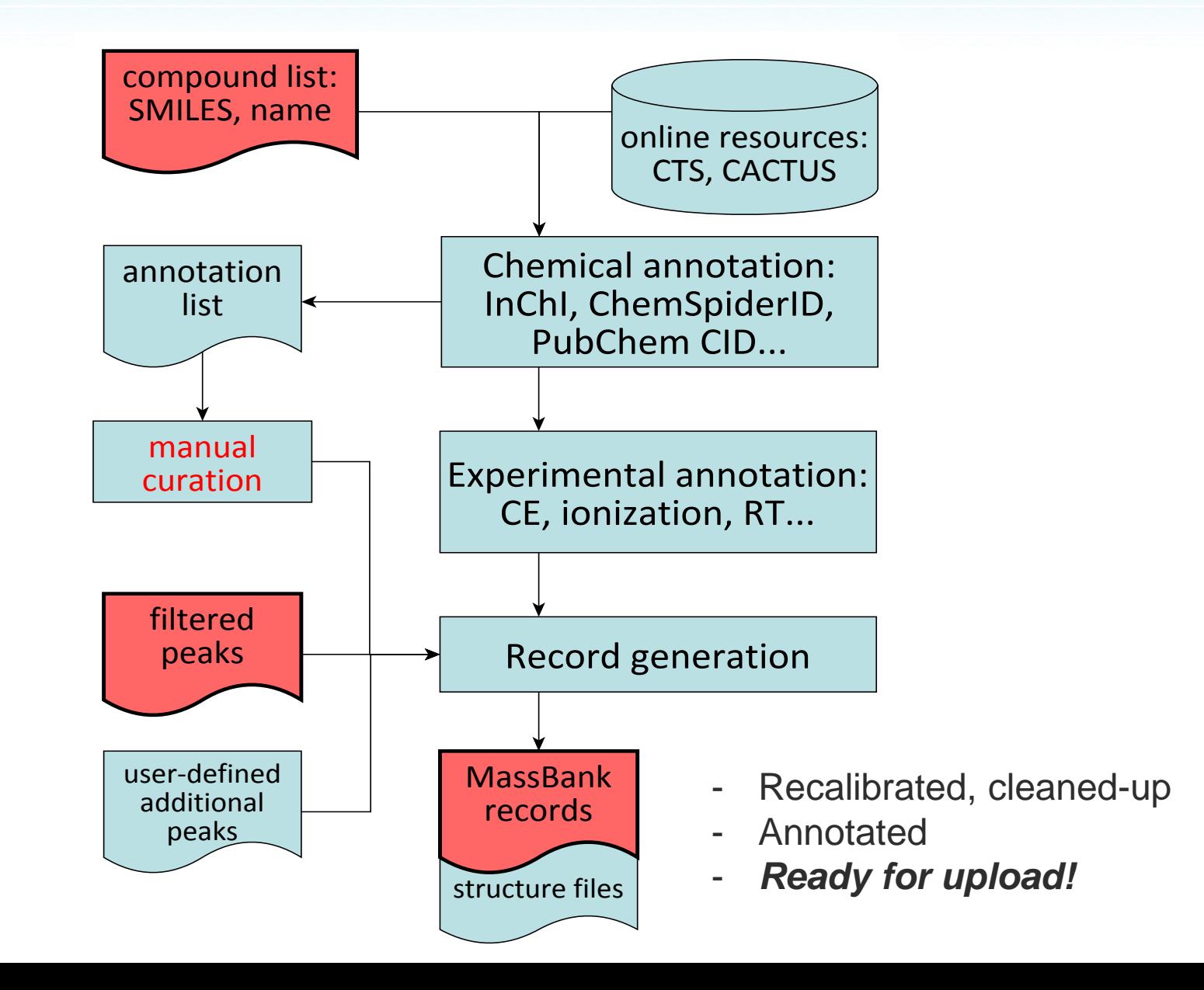

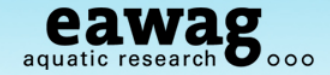

### **Example MassBank Record**

### **MassBank Record: EA015612**

Home | Spectrum | Quick | Peak | Substructure | Browser | Browse | Index | MassBank ID:

#### Go

#### Asulam; LC-ESI-ITFT; MS2; 75%; R=15000; [M+H]+

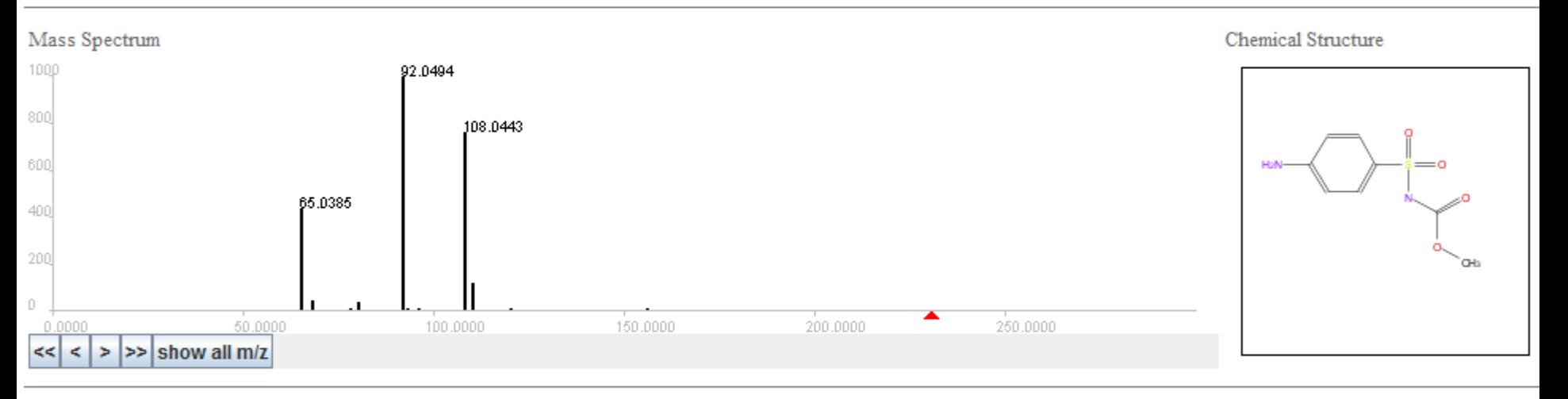

ACCESSION: EA015612 RECORD TITLE: Asulam; LC-ESI-ITFT; MS2; 75%; R=15000; [M+H]+ DATE: 2012.03.16 AUTHORS: Stravs M, Schymanski E, Singer H, Department of Environmental Chemistry, Eawag LICENSE: http://massbank.ufz.de/MassBank/files/license.html COPYRIGHT: Copyright (C) 2011 Eawag, Duebendorf, Switzerland COMMENT: CONFIDENCE standard compound COMMENT: EAWAG UCHEM ID 156

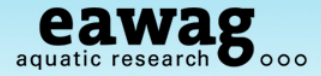

#### **Experimental**

- o Individual Injection; routine chromatography; Orbitrap XL with ESI + / -
- o Daily vendor-recommended calibration

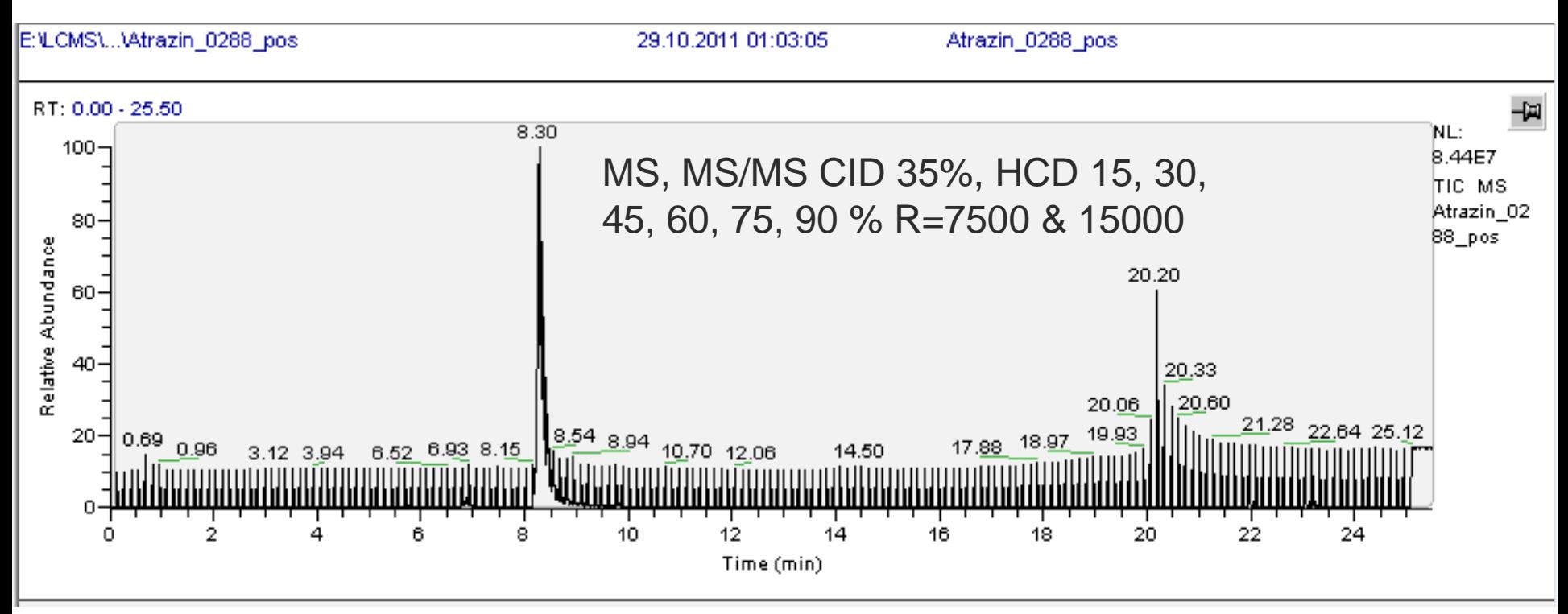

Screened for  $[M+H]^+$  precursor within RT  $\pm$  0.3 min MS/MS retrieved from MS with highest intensity

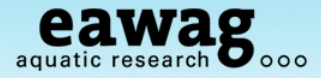

#### **Processing: The Numbers**

- o 68 of 70 pesticides with sufficient [M+H]+ for processing
- o 55,594 peaks present following satellite removal
	- $\circ$  14,699 with a  $760'$  of needse are no  $\frac{6}{\circ}$  14,099 will  $\sim$  76 % of peaks are noise!
- $\circ$  454 peaks with subform Formation of  $\mathsf{N}_2$  and  $\mathsf{H}_2\mathsf{O}$  adducts
	- o 256 of these occurred at leis relevant in MS/MS! => *reproducible*
- o Only 44 peaks remained for "manual inspection"
- o No difference observed between spectra with different resolutions

### **Additional modes (results not shown here)**

 $\circ$  M<sup>+</sup>, [M+Na]<sup>+</sup>, [M-H]<sup>-</sup>, M<sup>-</sup>, [M+FA]<sup>-</sup>,

### **Effect of Recalibration**

o Shown in the next few slides…

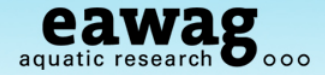

**Recalibration Curve: Relative mass deviation over** *m/z*

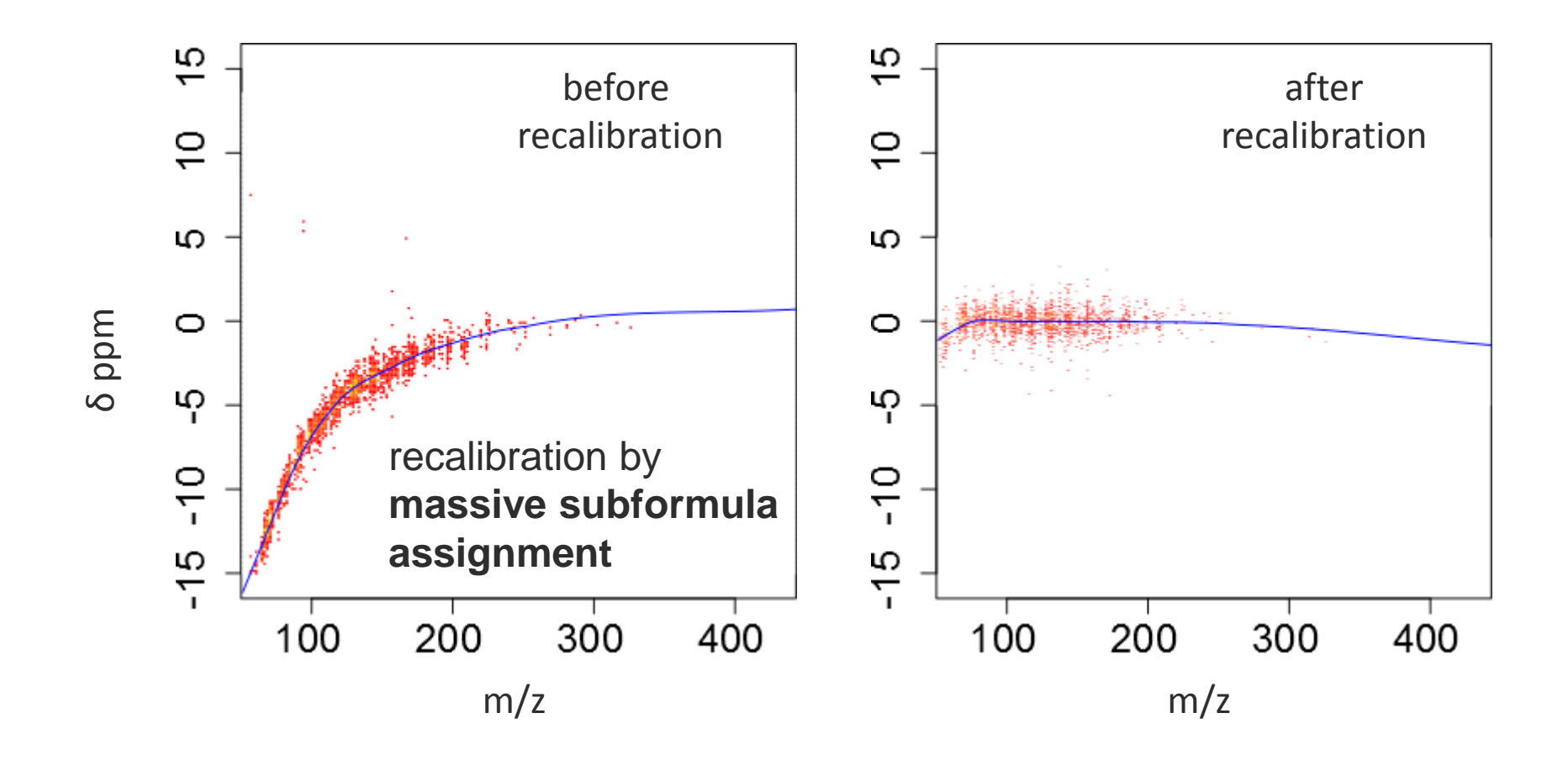

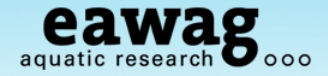

**Recalibration: Relative Mass Deviation Distribution**

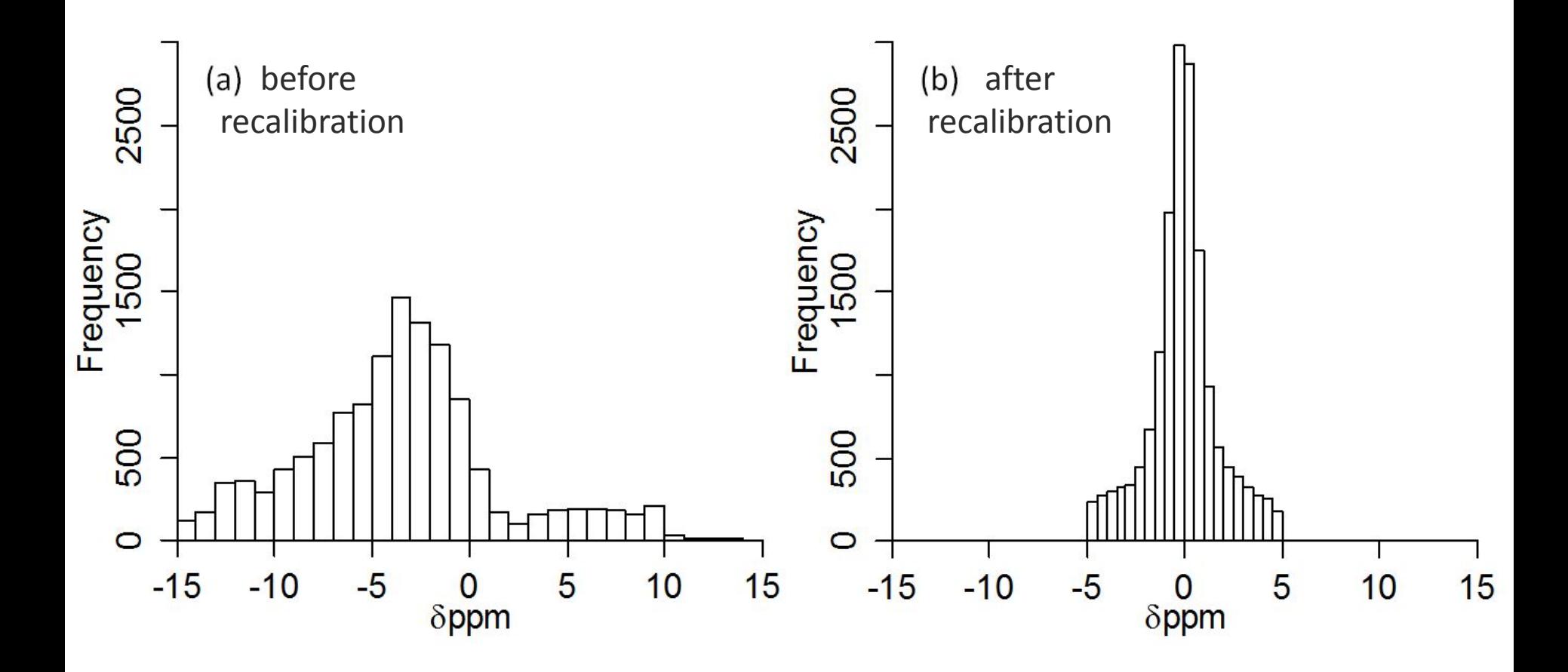

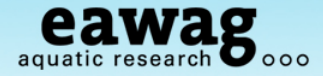

### **Frequency of Occurrence of Peaks by Intensity: Multiplicity Filtering**

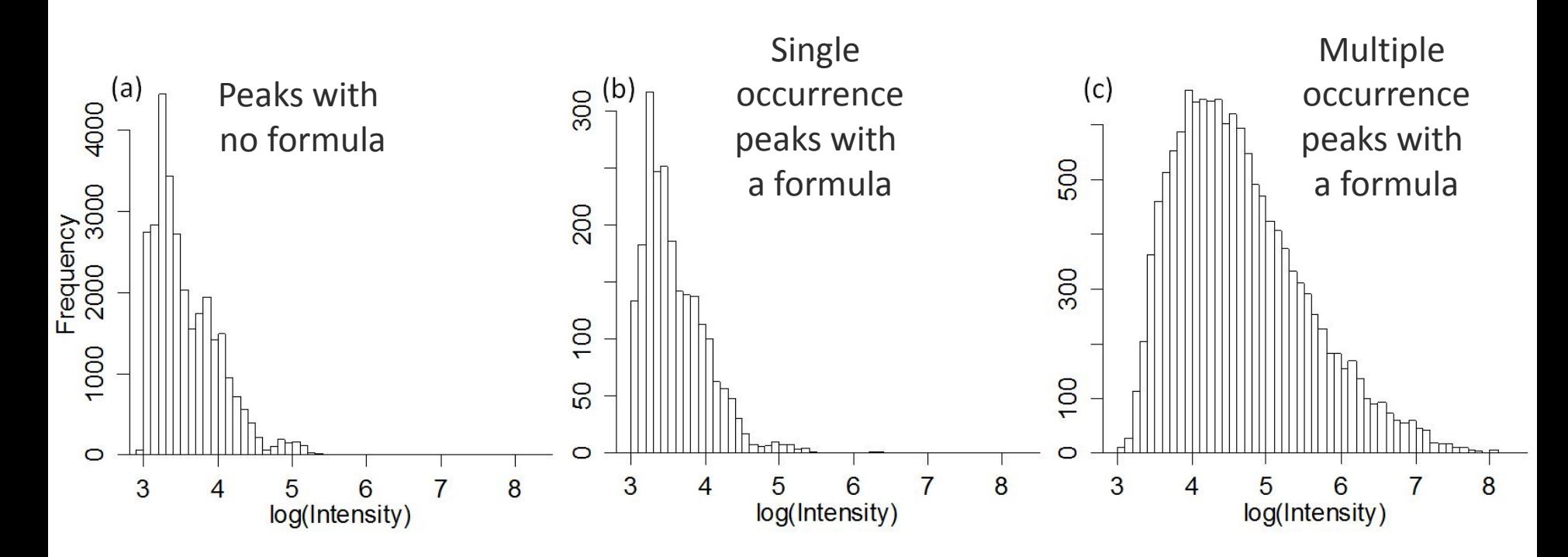

if a peak **doesn't occur at least twice** (in 2x7 spectra) it is probably **noise**

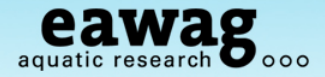

### **944 MS/MS spectra from [M+H]+ of 70 pesticides**

- o [www.massbank.jp](http://www.massbank.jp/)
- o [www.massbank.eu](http://www.massbank.eu/)

### **Total Number of "RMassBank Spectra"**

RMassBank records in NORMAN MassBank:

- o 6,106 records (364 compounds) from Eawag Orbitrap XL
- o 1,030 records (216 compounds) from UFZ Orbitrap XL
- o Q-Exactive spectra (not yet on NORMAN MassBank)

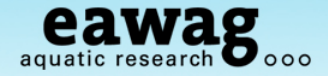

### **RMassBank «advanced usage»**

### **For R workflow developers (xcms, nontarget, CAMERA…)**

- o dd-MS2 processing
- o recalibration, filtering
- o Interface to CTS, CACTUS
- $\circ$  Chemical formula calculations (C6H5 + H2O = C6H7O)
- o fragment formula assignment
- o (database search)

### **… if you are fluent in R**

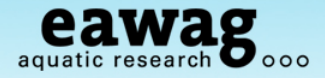

# **Conclusions: RMassBank**

#### **The RMassBank Workflow**

- o Reduces much manual work associated with bulk creation of many records
- o Creates high quality MS/MS spectra
- o Annotation with formula adds value to the spectra
- o Works very well for the spectra it was developed on (Orbitrap)
- o BUT: Every mass spectrometer is different:
	- o Processing and measurement steps will probably need adjusting

#### **Benefit for Contributors**

- o We have learnt a lot about our spectra and compounds (e.g. MS/MS adducts!)
- o MassBank is being used within our department
- o If you want to know more about what recalibration can do for your data:
	- o Stravs et al. 2012, *J. Mass Spectrom.*, DOI: 10.1002/jms.3131

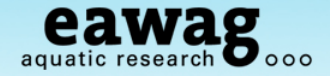

## **Acknowledgements**

- o Coauthors: Emma Schymanski, Heinz Singer, Juliane Hollender
- o R & MassBank help: Steffen Neumann, Michael Gerlich, Carsten Kuhl, (IPB)
- o Discussions: Matthias Ruff, Martin Loos (Eawag); Tobias Schulze,

Martin Krauss, Werner Brack (UFZ)

o Programs: Markus Meringer (MOLGEN-MS/MS), Florian Rasche (Sirius),

Miguel Rojas-Cherto & Egon Willighagen (MEF)

- o MassBank & Naming Rights: Prof. Takaaki Nishioka
- o NORMAN Association

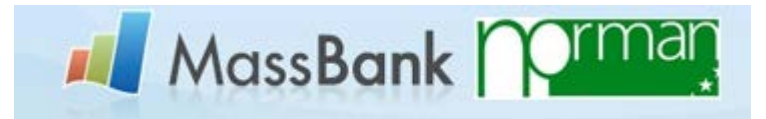

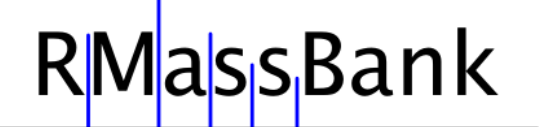

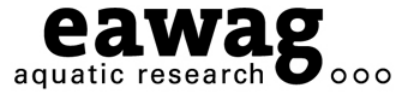

# Any Questions?

Michael Stravs, Emma Schymanski, Heinz Singer and Juliane Hollender

**massbank@eawag.ch (ES, MS) stravsmi@eawag.ch emma.schymanski@eawag.ch**

**DOI: 10.1002/jms.3131 All Details Contained Within!**